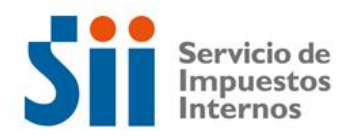

## **Observación G54**

*G54: "LA REBAJA DECLARADA EN EL CÓDIGO [740], POR CONCEPTO DE DIVIDENDOS HIPOTECARIOS O APORTES, ESTABLECIDOS EN LA LEY N° 19.622/99, EXCEDE EL MONTO MÁXIMO ESTABLECIDO POR ESTA LEY (OBSERVACIÓN G54)."*

Revise su Declaración Anual de Impuesto a la Renta (Formulario 22) y documentación asociada, de acuerdo a lo siguiente:

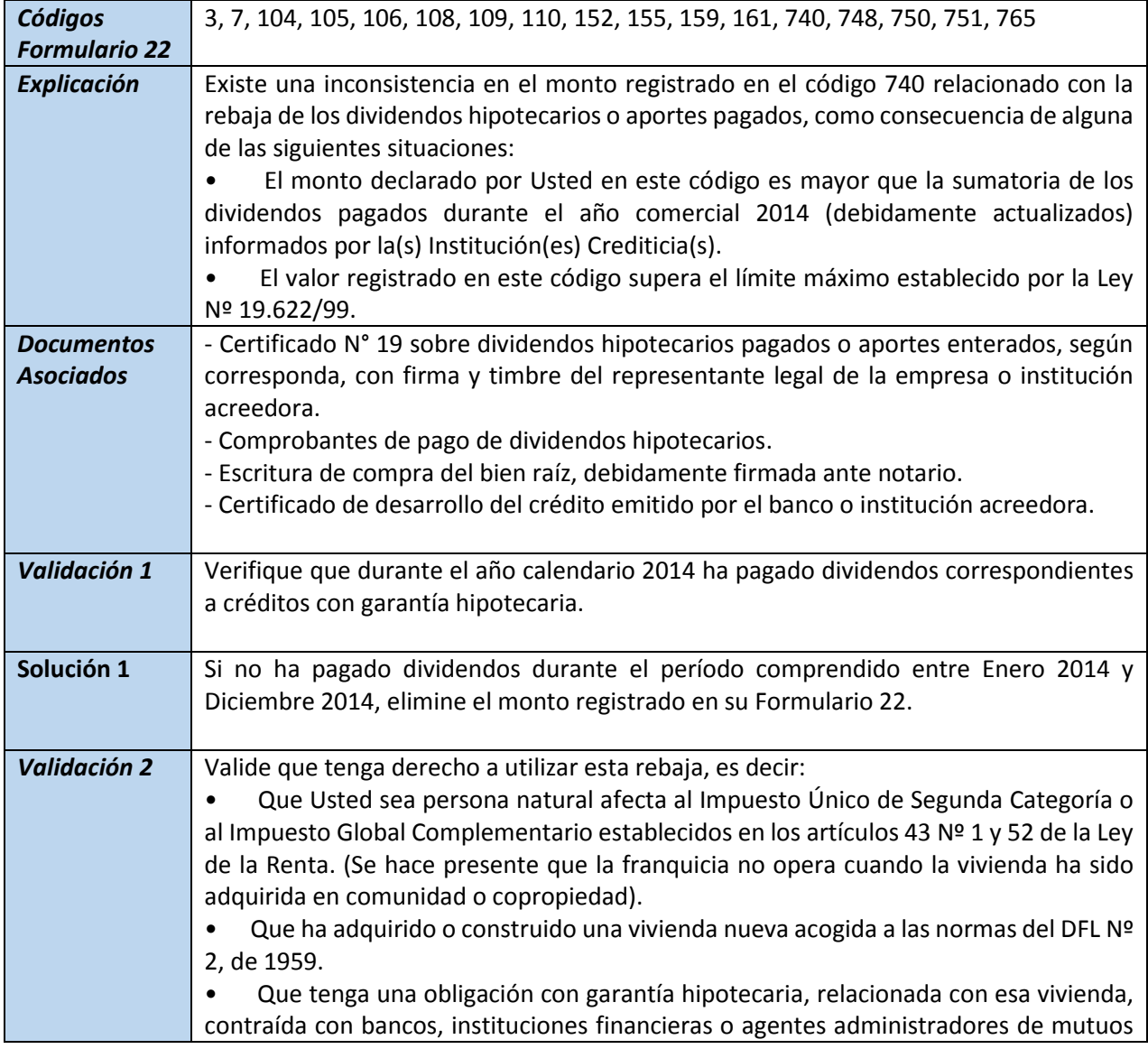

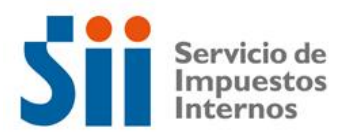

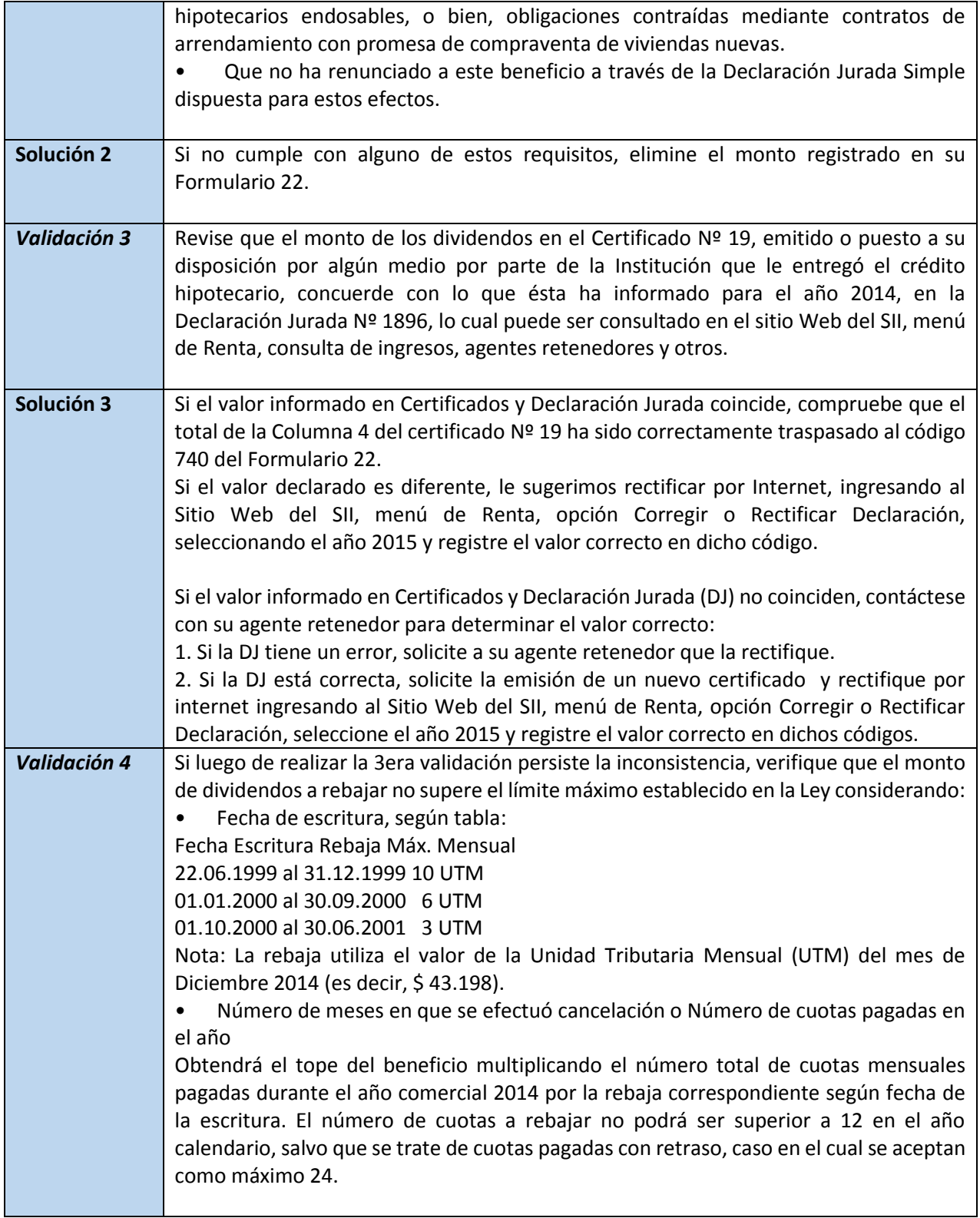

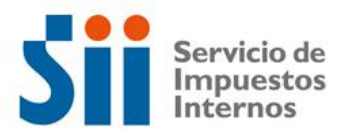

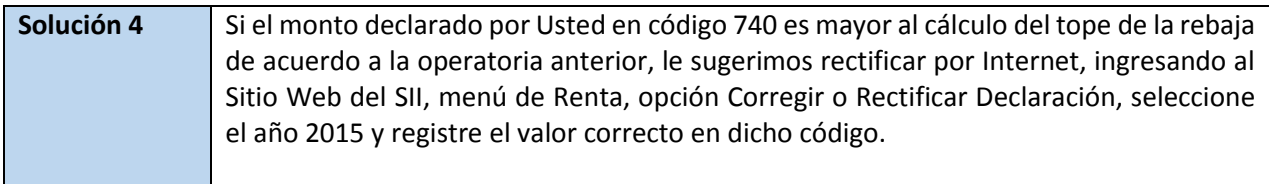